### **Rate Comparison Tool Tutorial**

1. Visit doi.nv.gov then click on Health Insurance Rates

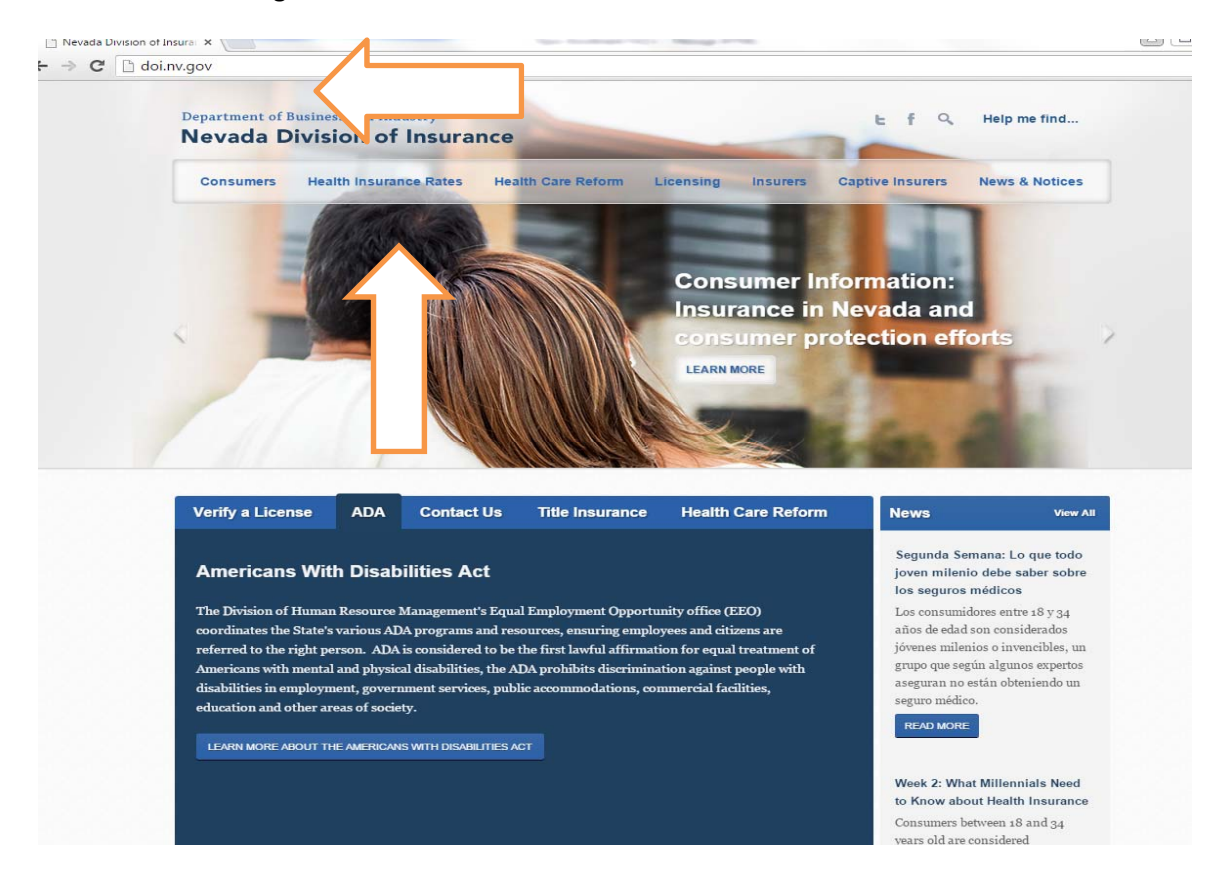

# 2. Click on "search for health Insurance rates"

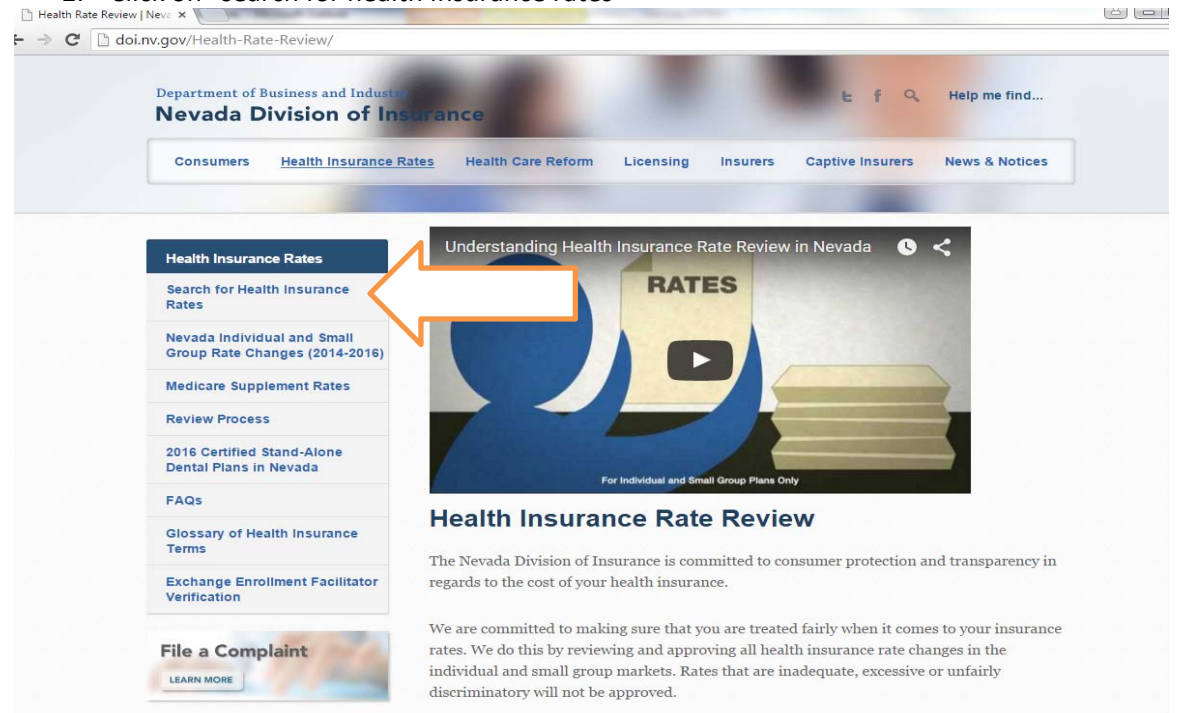

## 3. Select individual or small group coverage

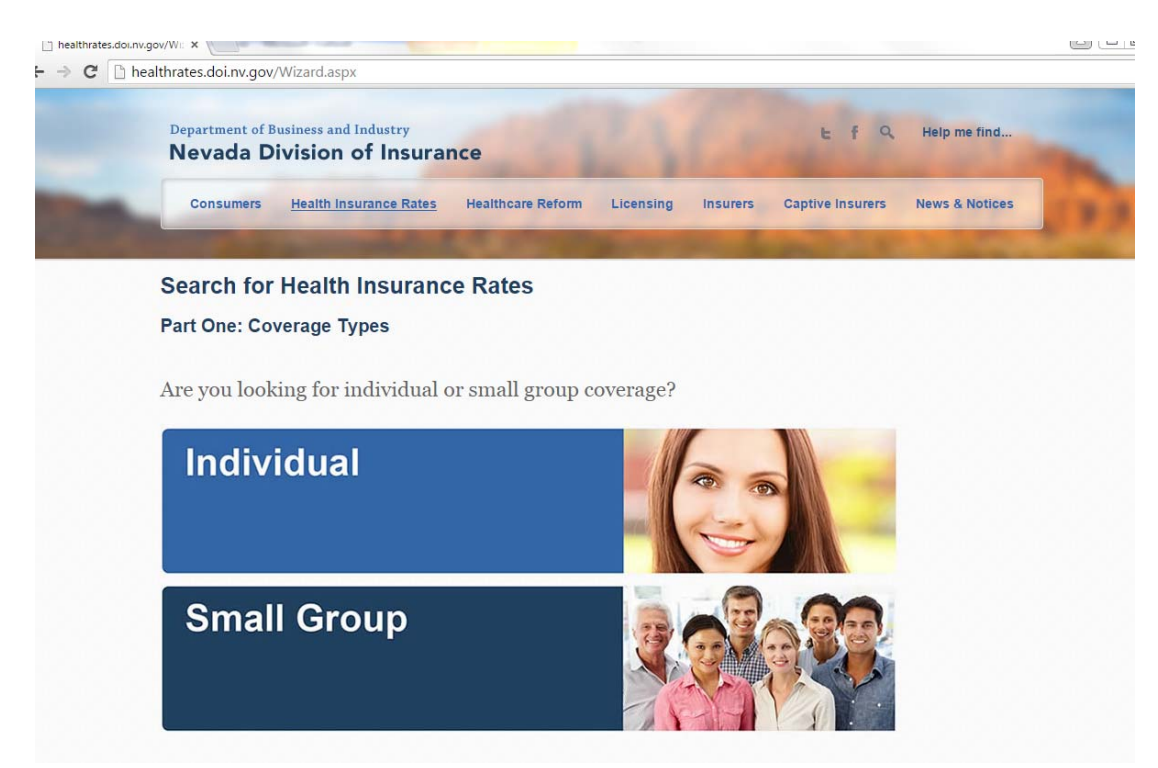

4. After you pick individual or small group answer the sorting questions, then click continue between the sortinue

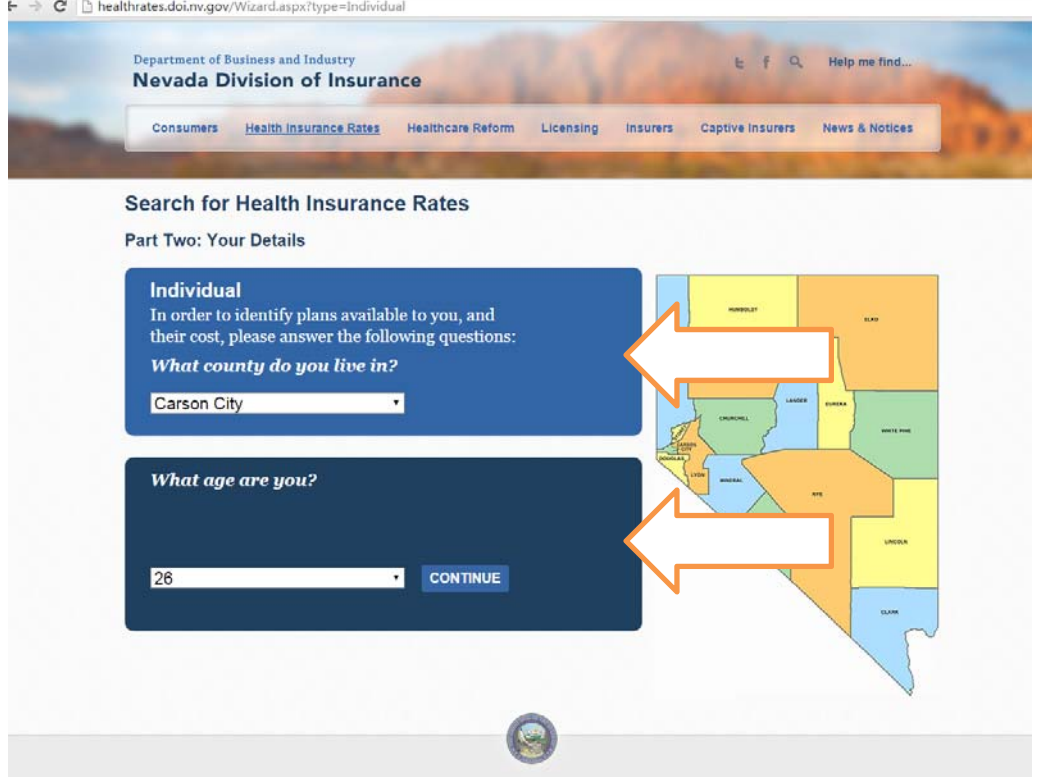

5. Consumer may additionally sort what metal tier plan they are interested in, whether they would like to see plans on, or off the Exchange or both, and for what year. Consumers don't have to choose any of the following selections if they want to see ALL the plans!

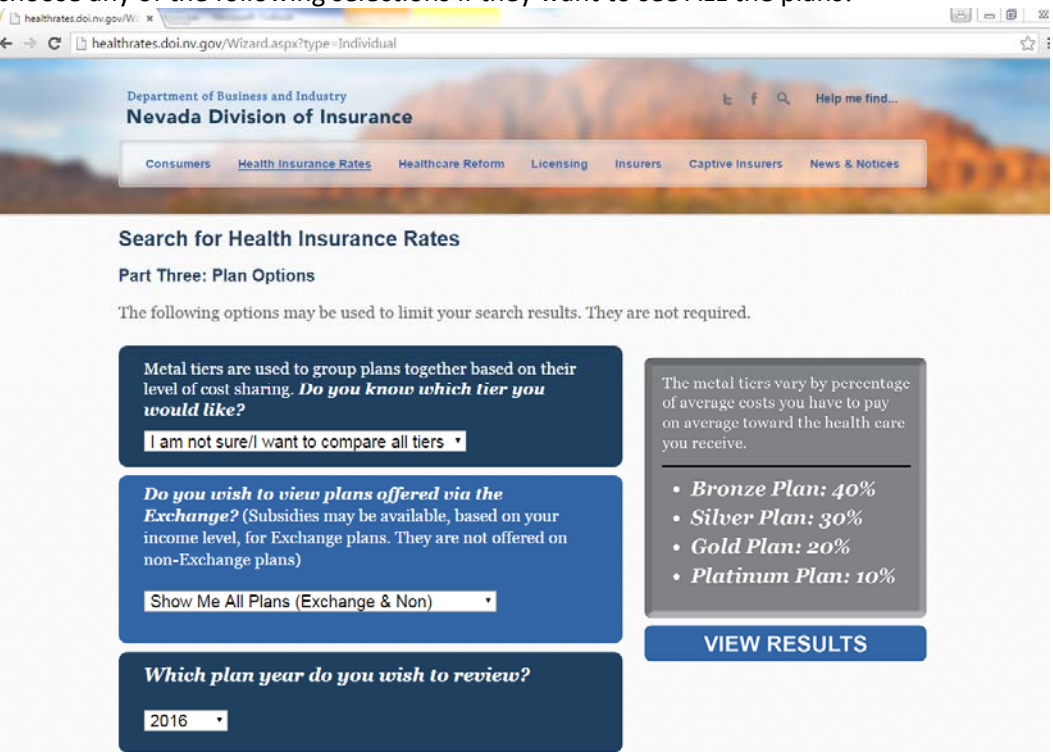

6. After they hit view results, the selected plans will be displayed. They can refine the search results by modifying the info on top. Consumers can click on a plan name to view its details. **The Second** 

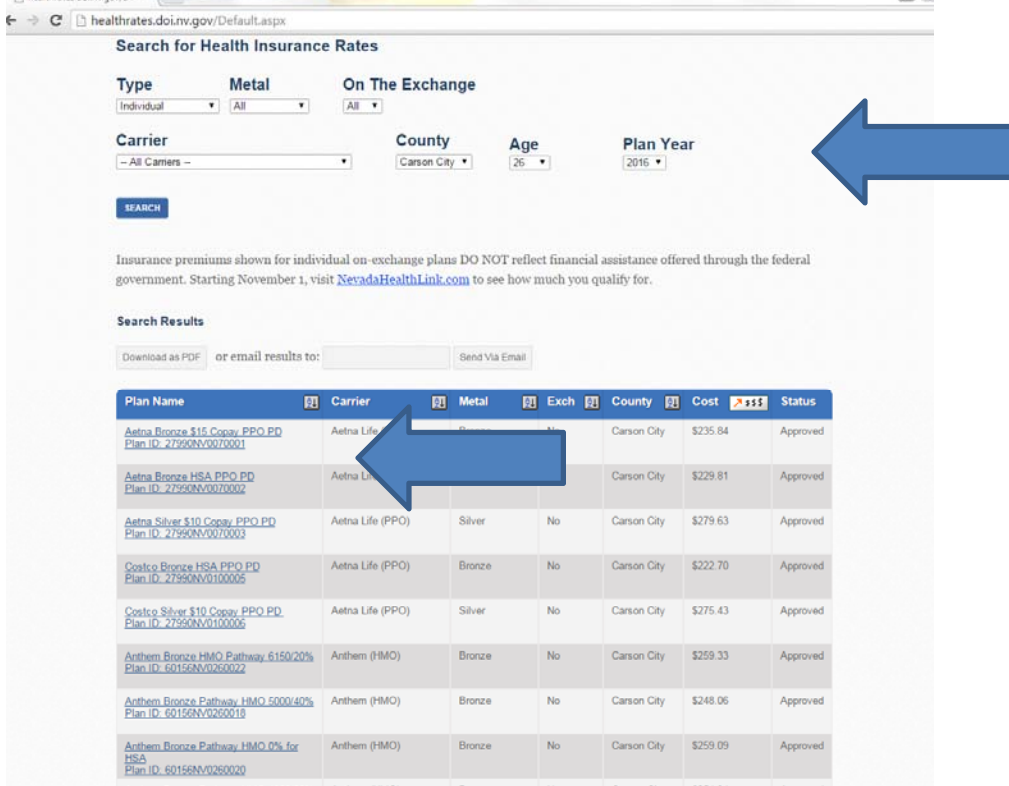

#### **Health Insurance Rate Details**

Insurance premiums shown for individual on-exchange plans DO NOT reflect financial assistance offered through the federal government. Visit NevadaHealthLink.com to see how much you qualify for.

#### **Aetna Health (HMO)**

#### Aetna Bronze \$15 Copay AVN HMO PD Plan

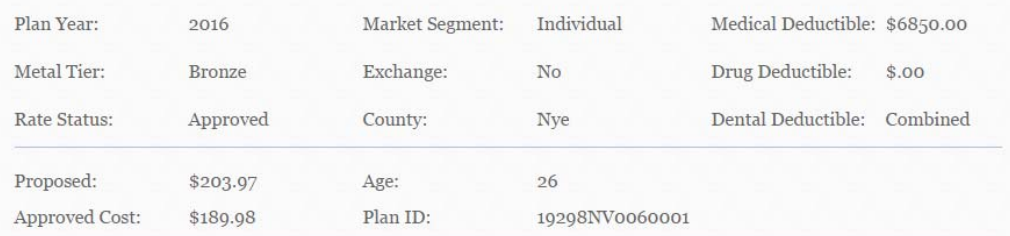

#### **Plan Documents**

#### **Evidence of Coverage** Schedule of Benefits

Note: The premiums shown represent the nonsmoker cost per member per month for Affordable Care Act (ACA) compliant plans based on the age and geographic location you have selected. Premiums for ACA compliant plans may only be based on age, geographic location, family composition, and tobacco use. The plans displayed may or may not include pediatric dental benefits.

The Division of Insurance reviews individual and small group market rates to ensure they are adequate, not excessive and not unfairly discriminatory.

To shop for insurance plans that are offered on the "Nevada Exchange" visit NevadaHealthLink.com (also known as the Silver State Health Insurance Exchange).

#### **Comments**

We welcome and value your comments and concerns. Explicit or rude language, spam, hate speech or personal attacks are not welcome. The Nevada Division of Insurance reserves the right to not post any such comment. All comments, even private comments, are part of the public record. Comments with private medical data about a third party will also be removed. All public comments will be read and reviewed before being posted, and should appear within one business day.